# IMAGINE READING How Mental How Mental<br>Pictures<br>Influence Your<br>Decisions to lake n, we easant, **BOOK** process pply this oposes that we make a **NICK KOLENDA** ge feels vivid book explains decisions, and it ge to make better his book proposes pictures.

# **Imagine Reading This Book**

PDF for the Audiobook

# **Introduction**

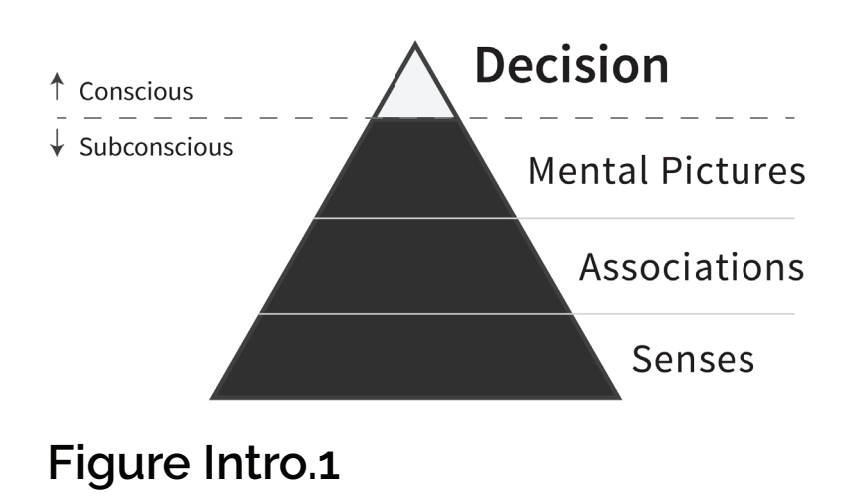

# **Stage 1**

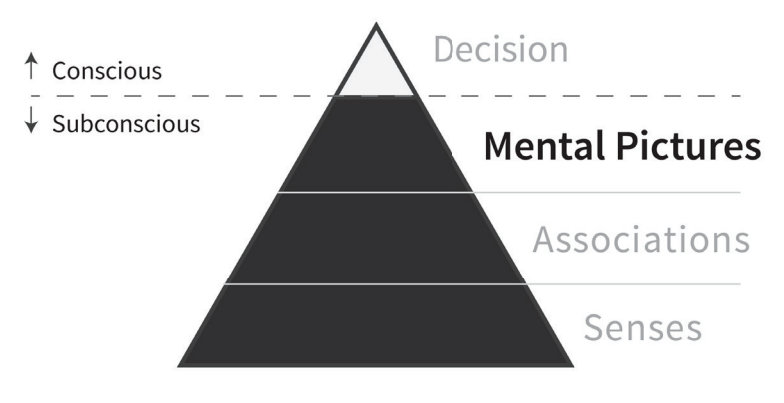

**Figure Stage 1.1**

# **Chapter 1**

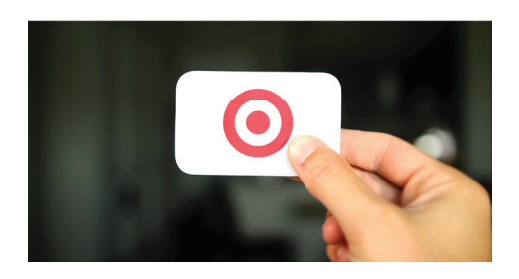

**Figure 1.1**

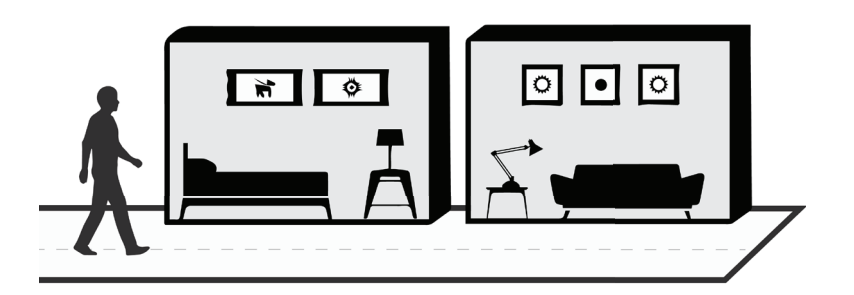

**Figure 1.2**

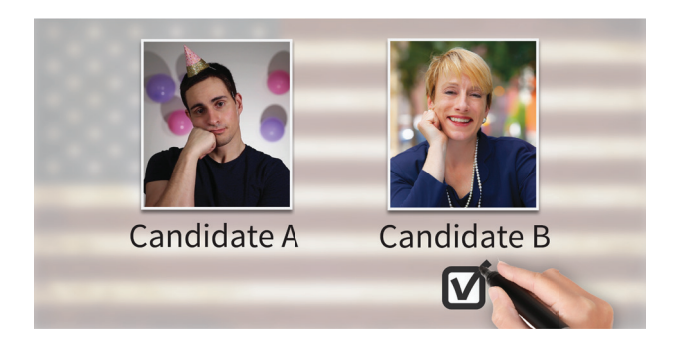

**Figure 1.3**

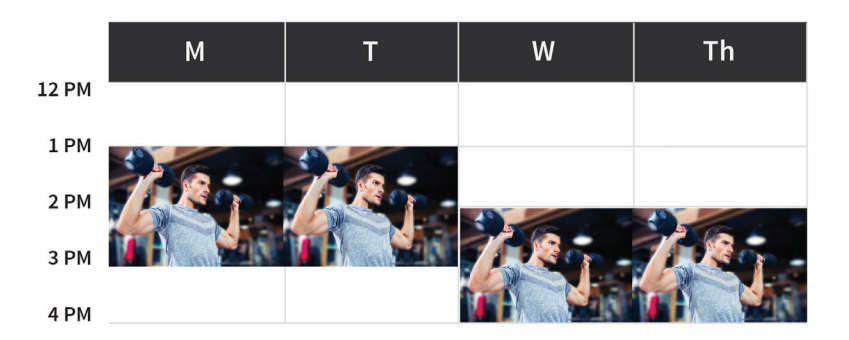

#### **Figure 1.4**

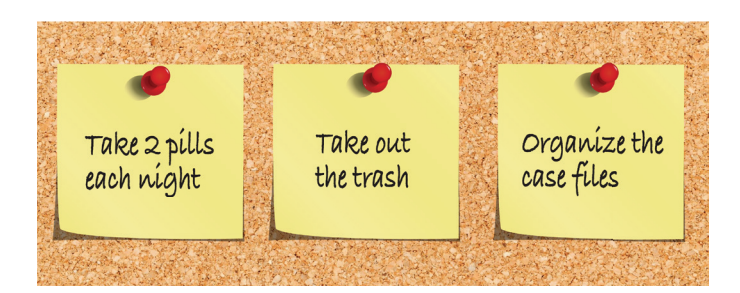

#### **Figure 1.5**

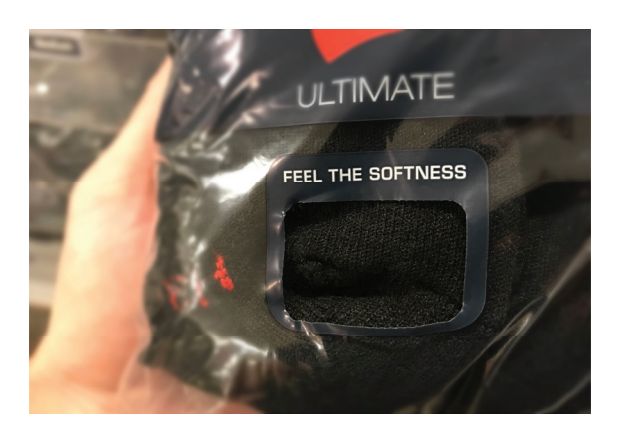

**Figure 1.6**

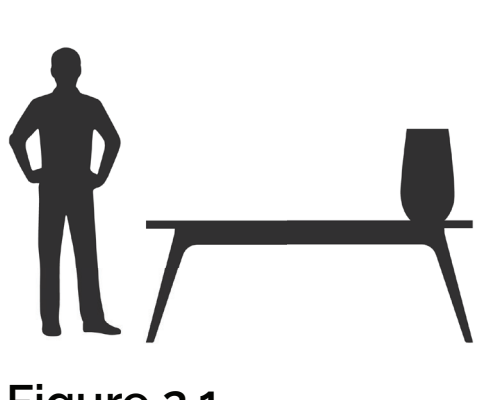

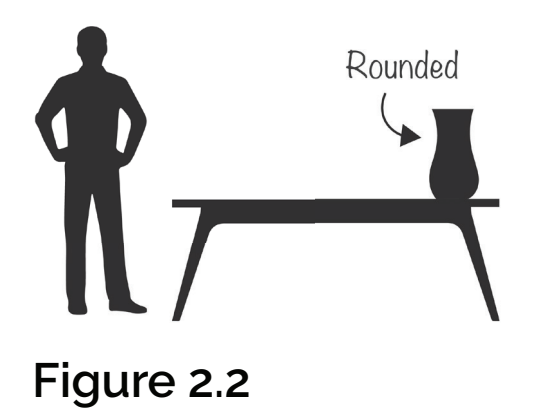

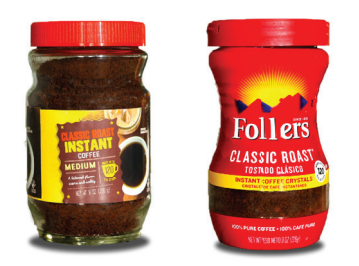

**Figure 2.3**

**Chapter 2**

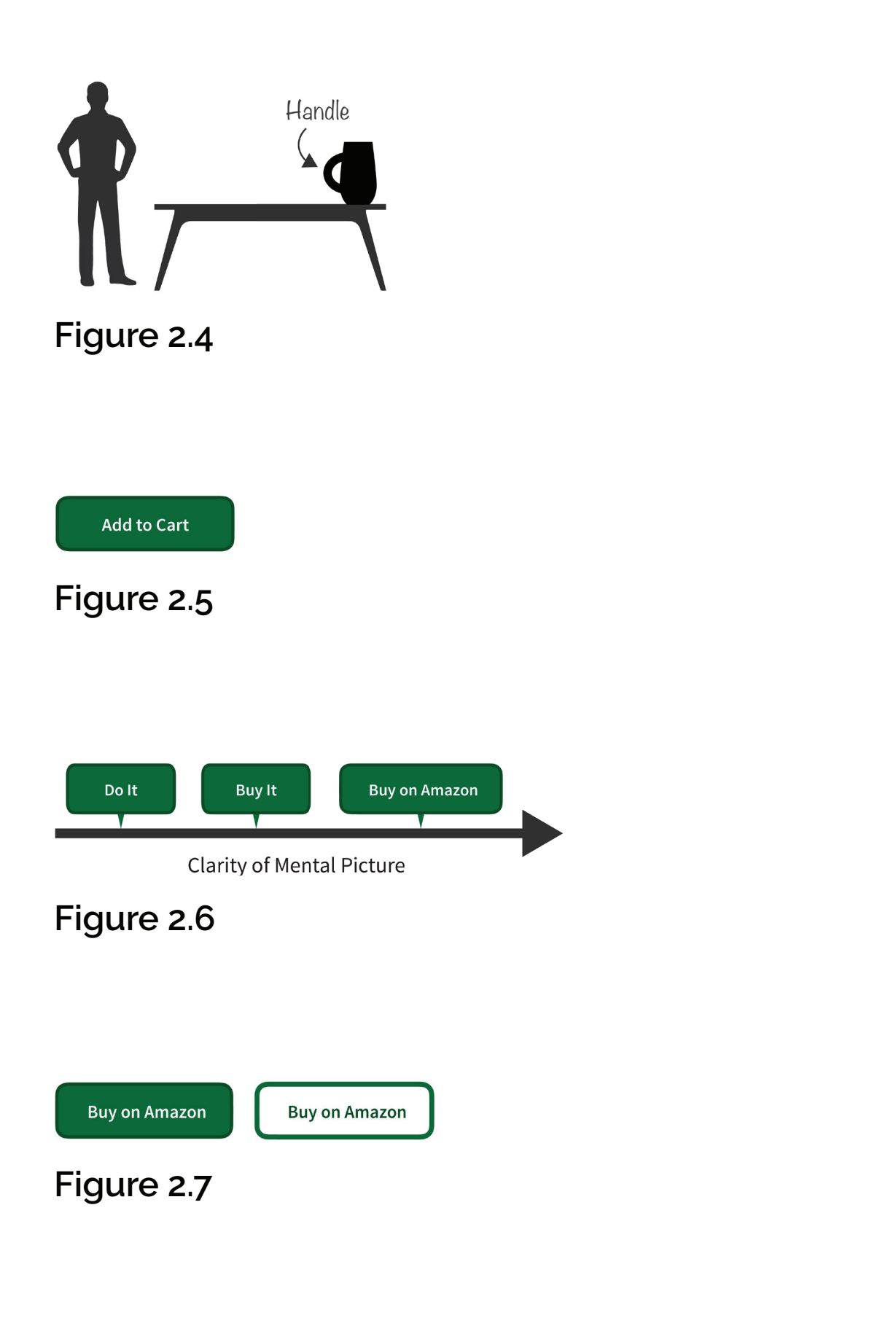

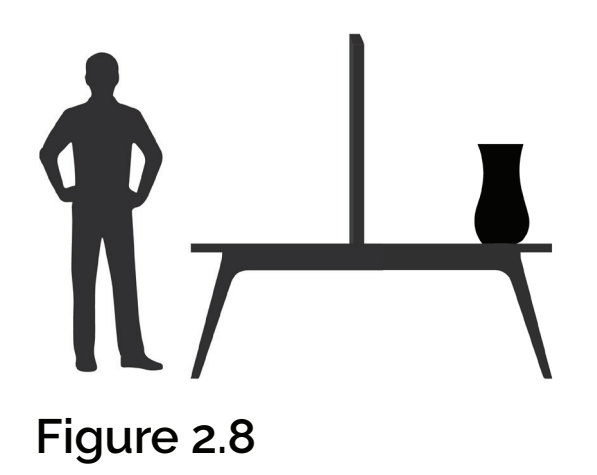

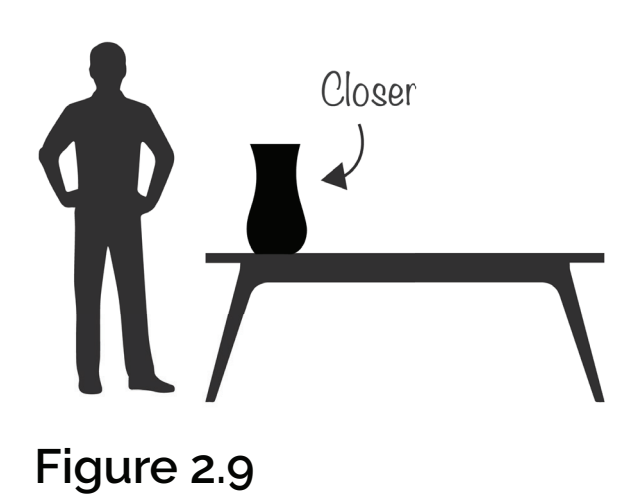

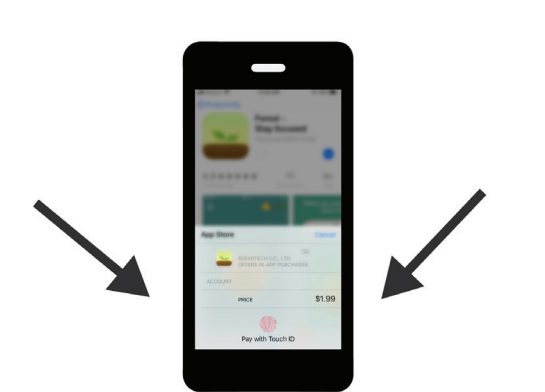

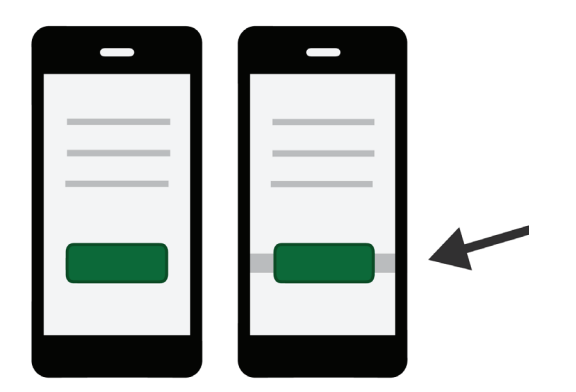

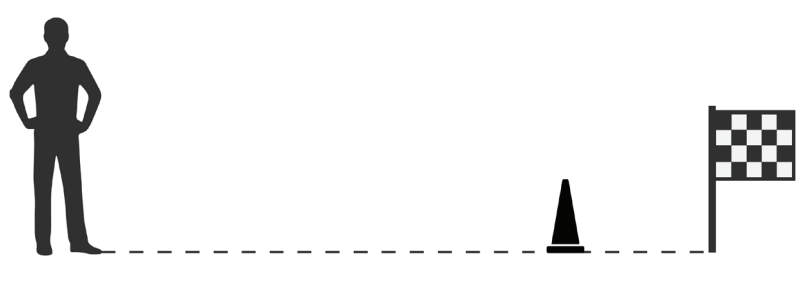

**Figure 2.12**

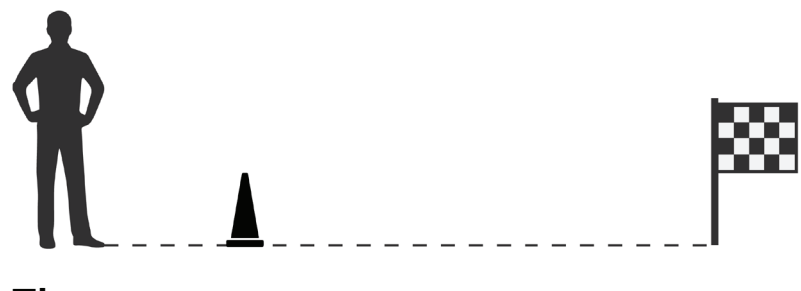

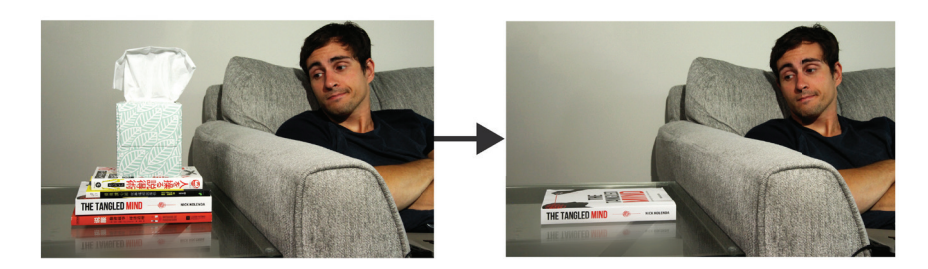

Basic Economy works for me

**Continue with Basic Economy** 

Economy for + \$25/person

#### **Figure 2.15**

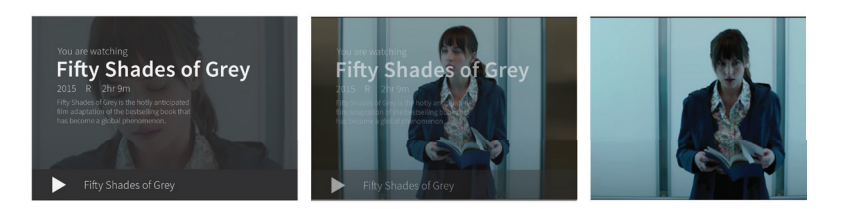

or

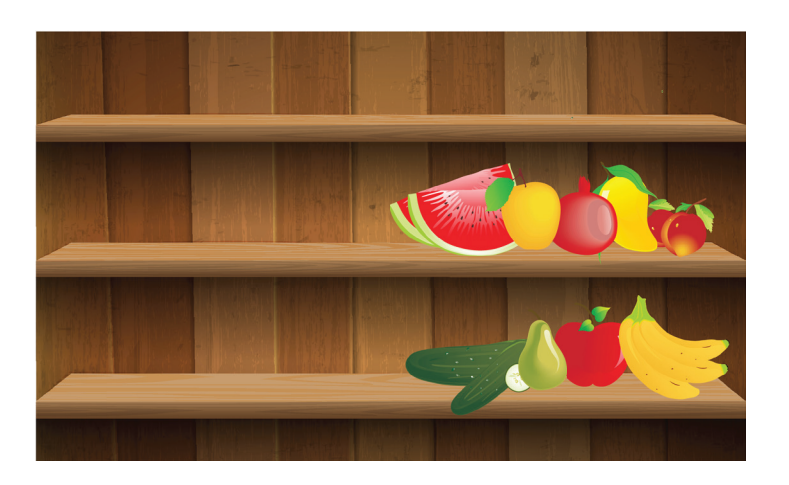

**Figure 2.17**

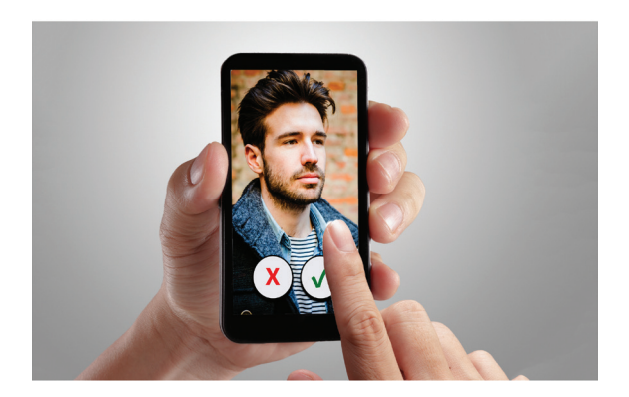

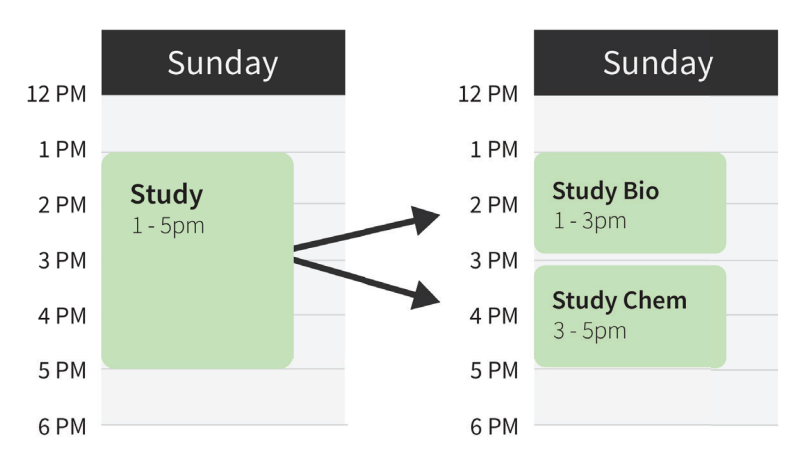

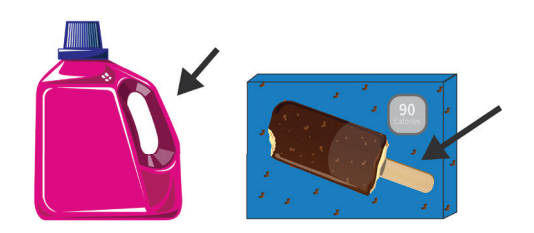

# **Chapter 3**

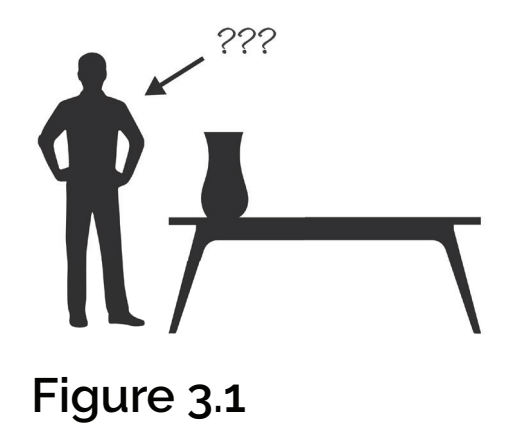

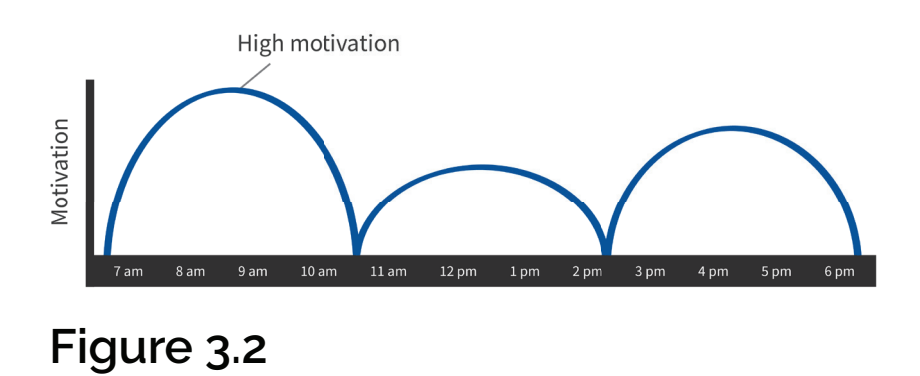

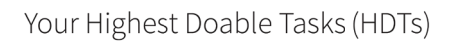

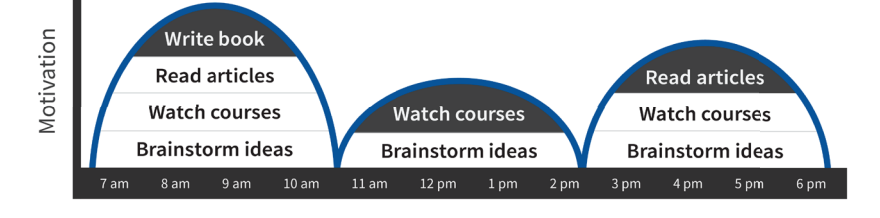

**Figure 3.3**

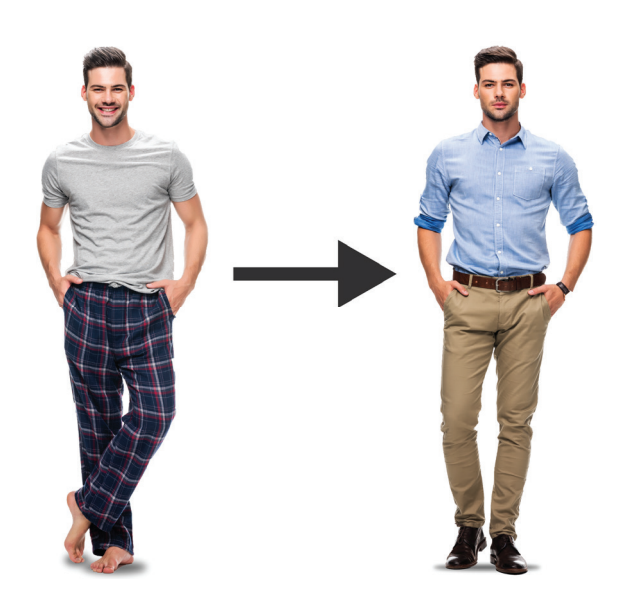

# **Figure 3.4**

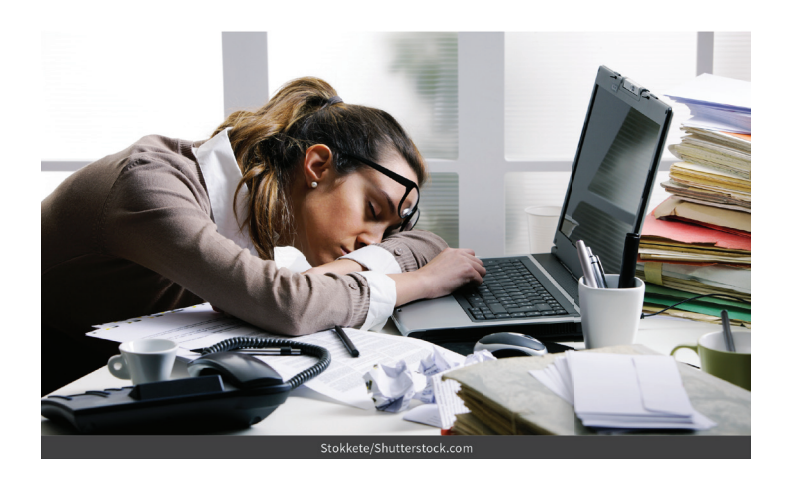

**Figure 3.5**

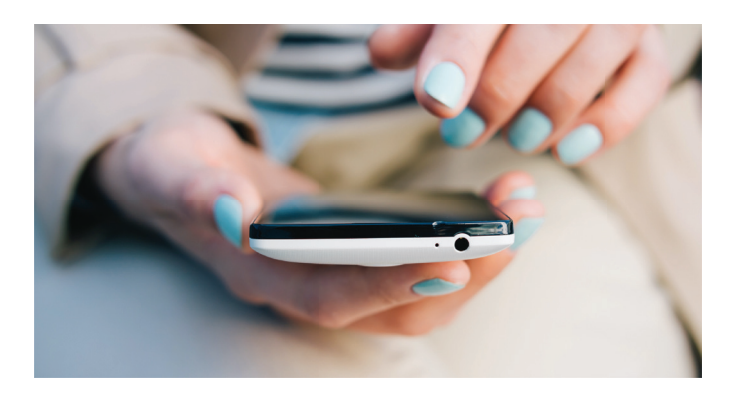

# **Figure 3.6**

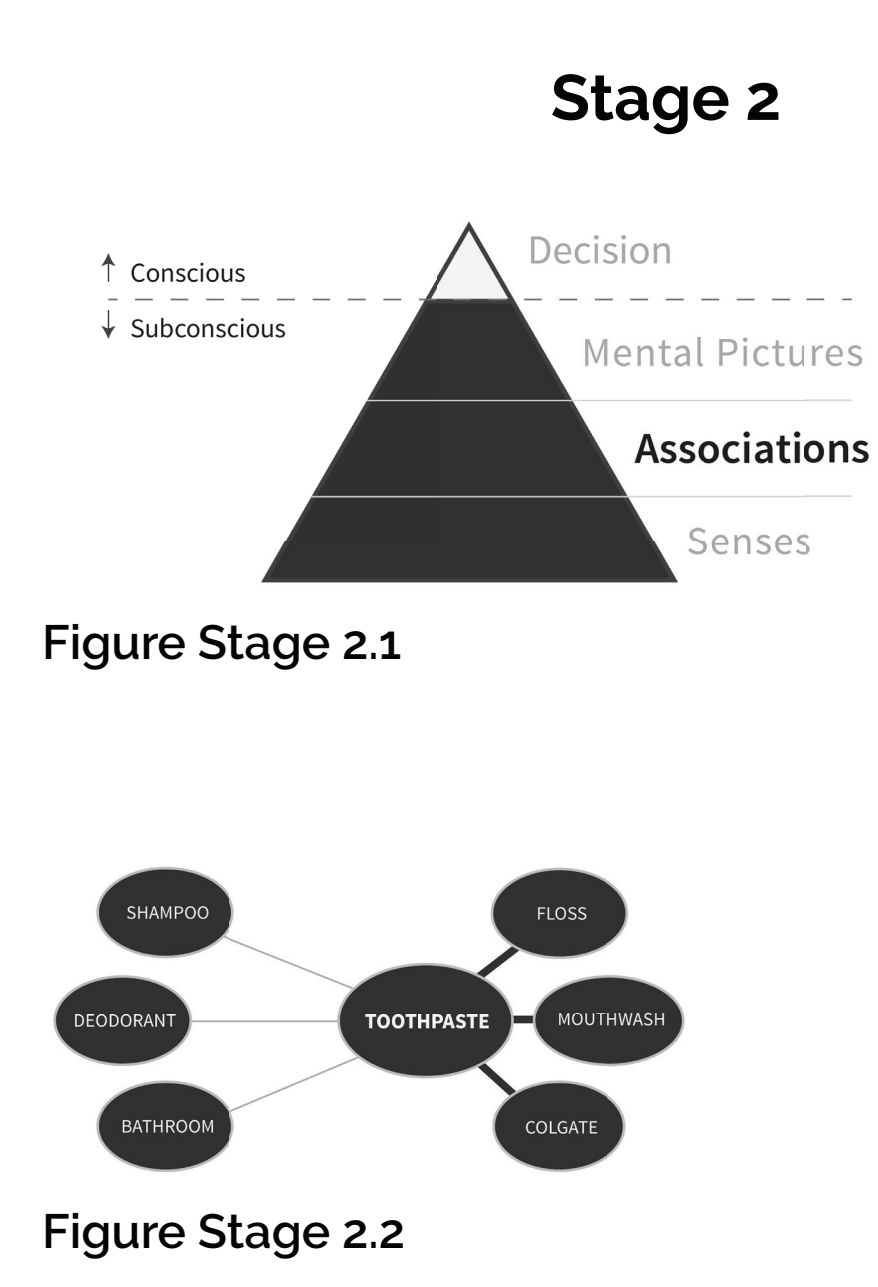

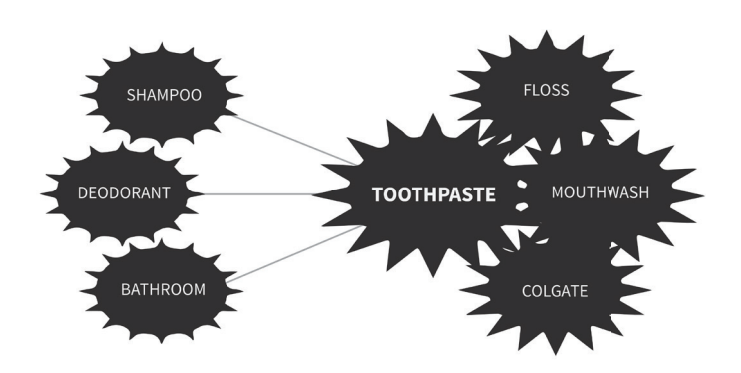

**Figure Stage 2.3**

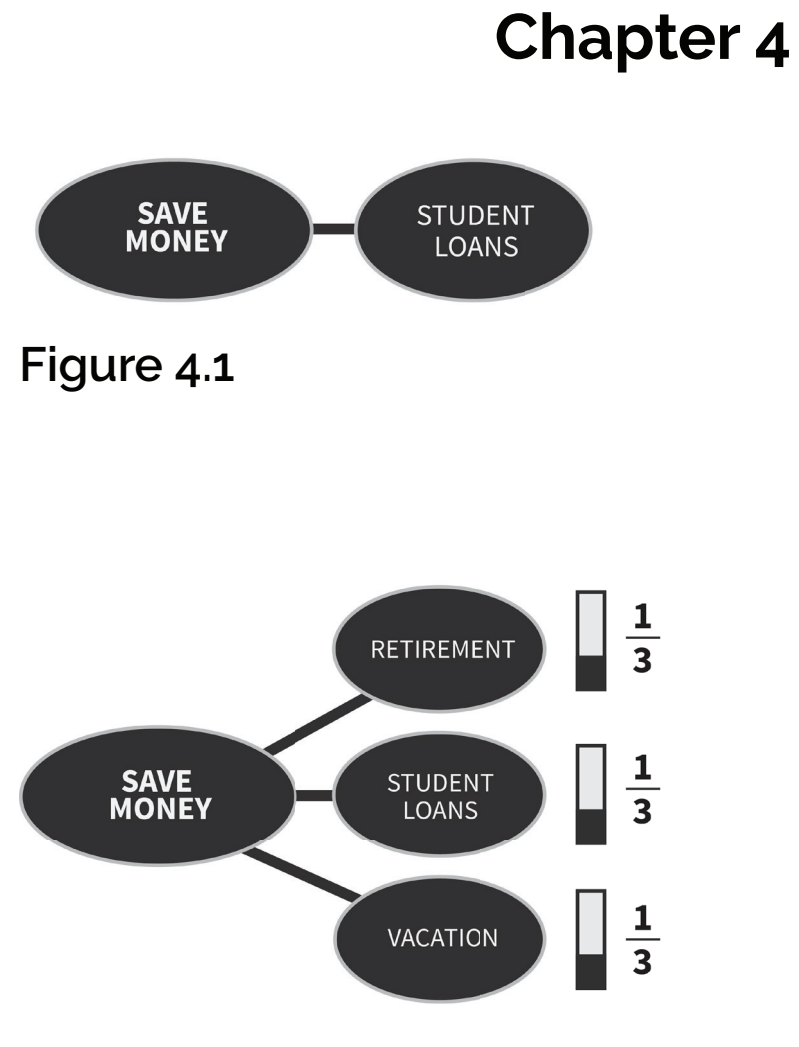

**Figure 4.2**

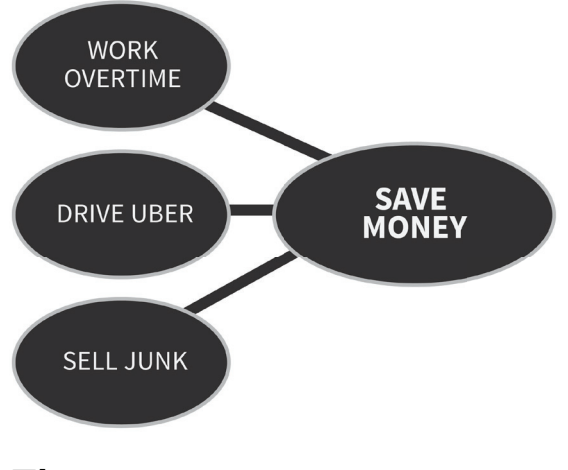

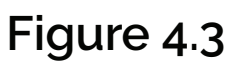

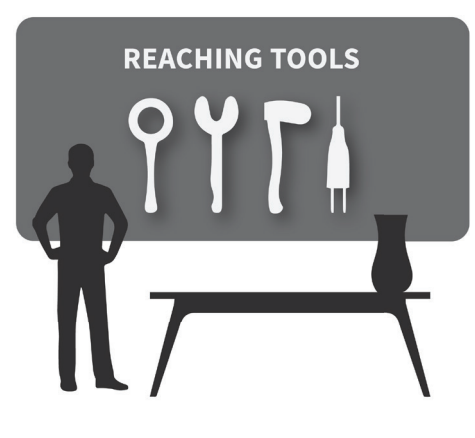

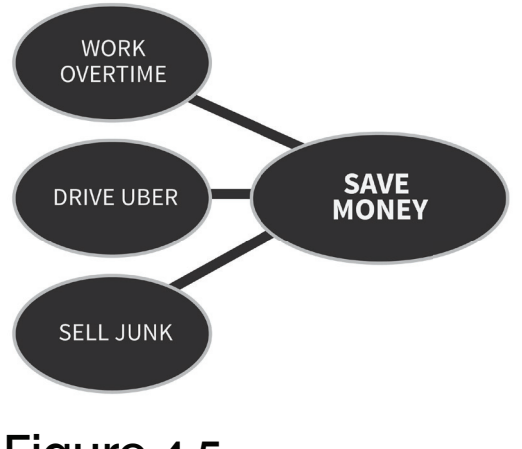

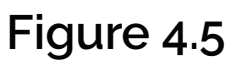

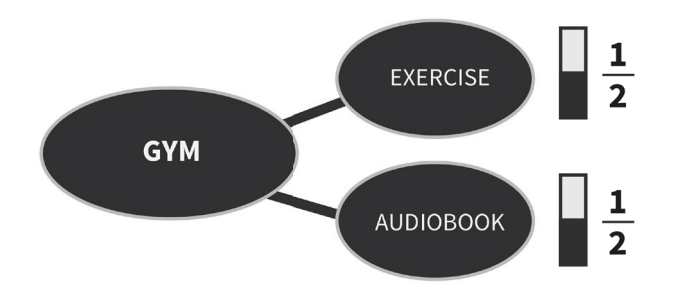

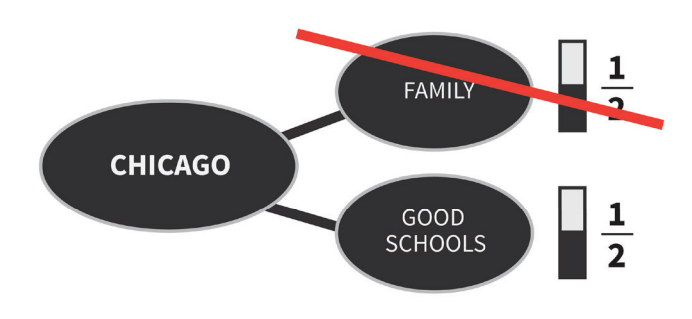

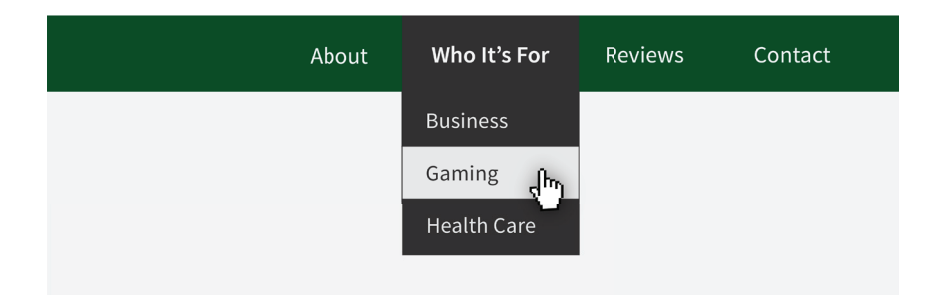

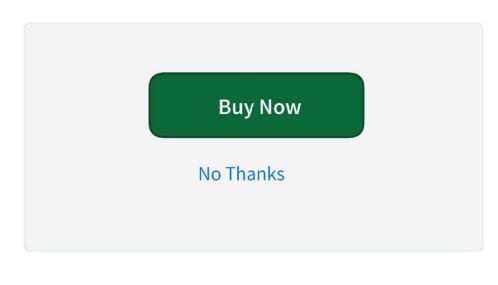

#### **Figure 4.9**

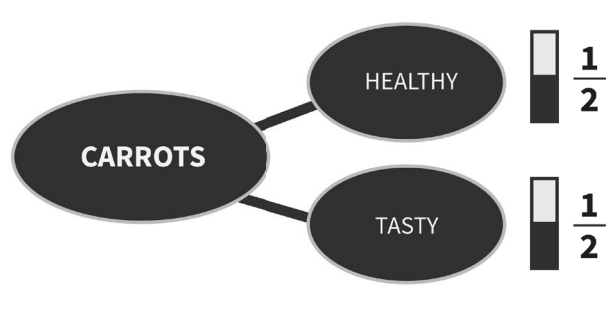

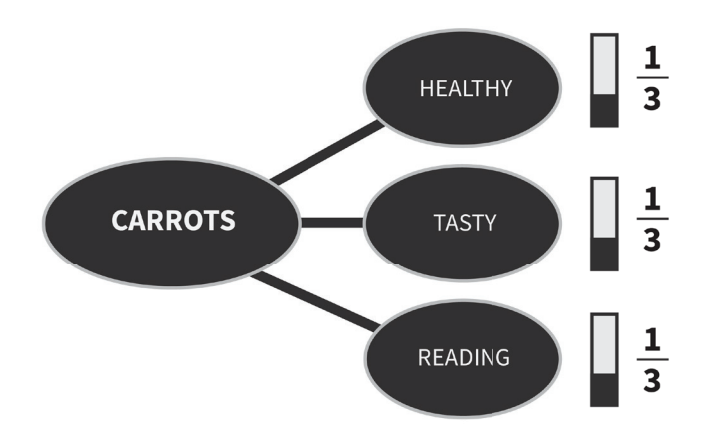

**Figure 4.11**

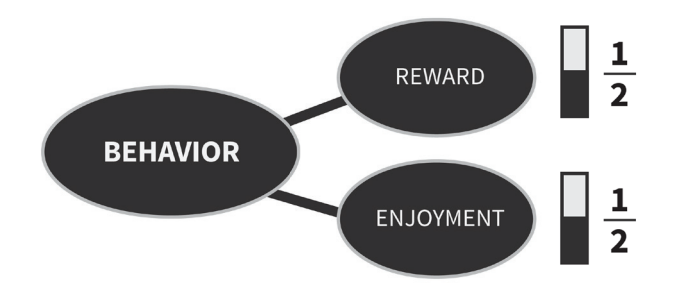

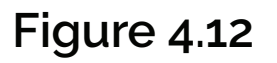

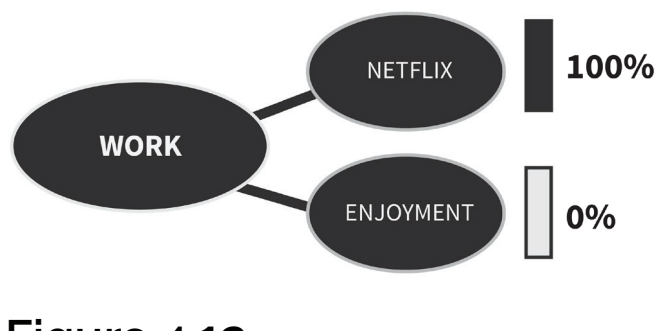

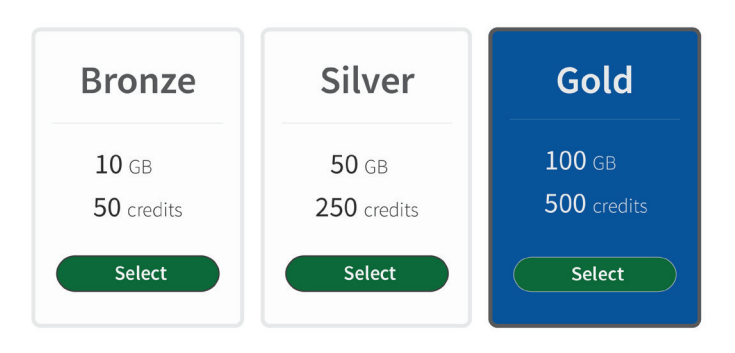

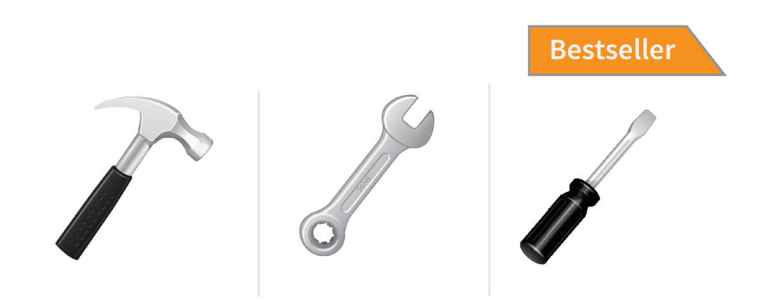

#### **Figure 4.15**

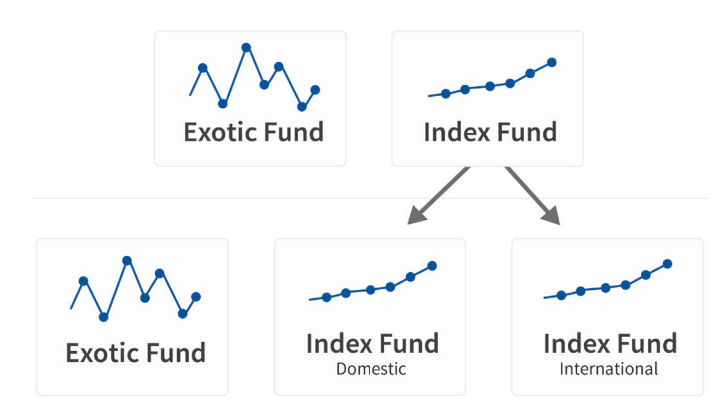

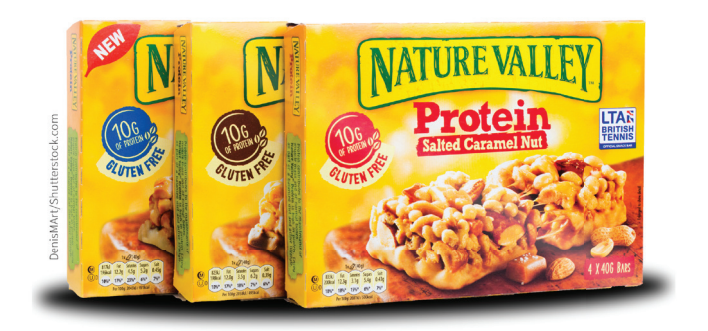

# **Chapter 5**

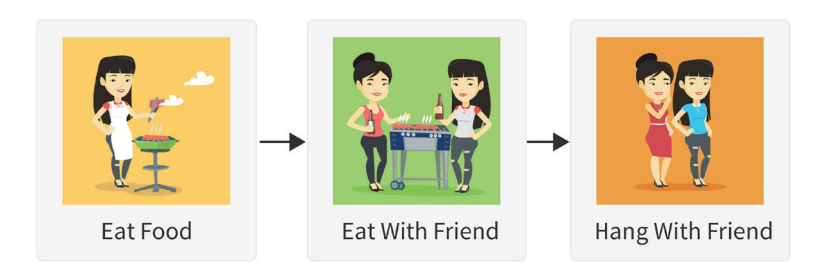

#### **Figure 5.1**

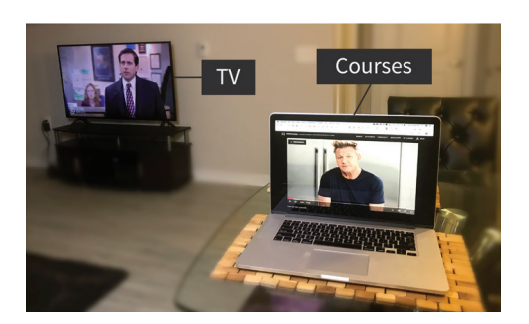

#### **Figure 5.2**

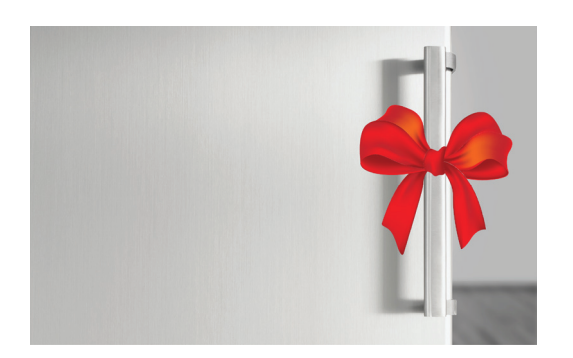

**Figure 5.3**

# **Stage 3**

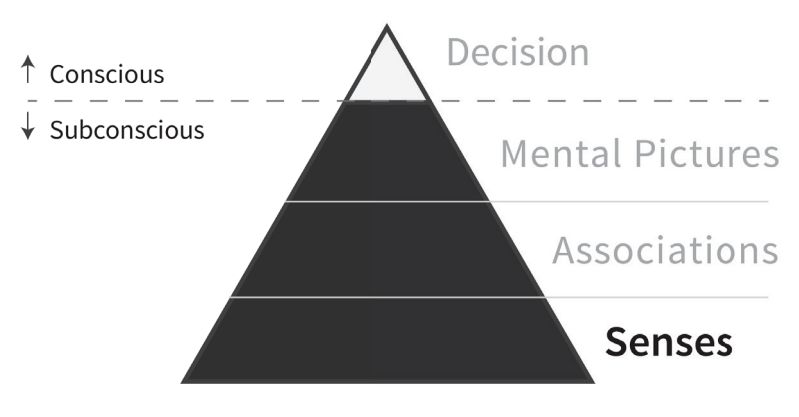

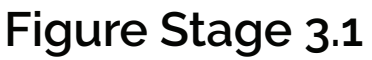

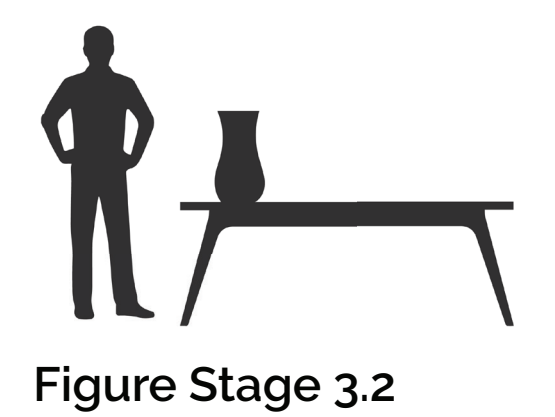

# **Chapter 6**

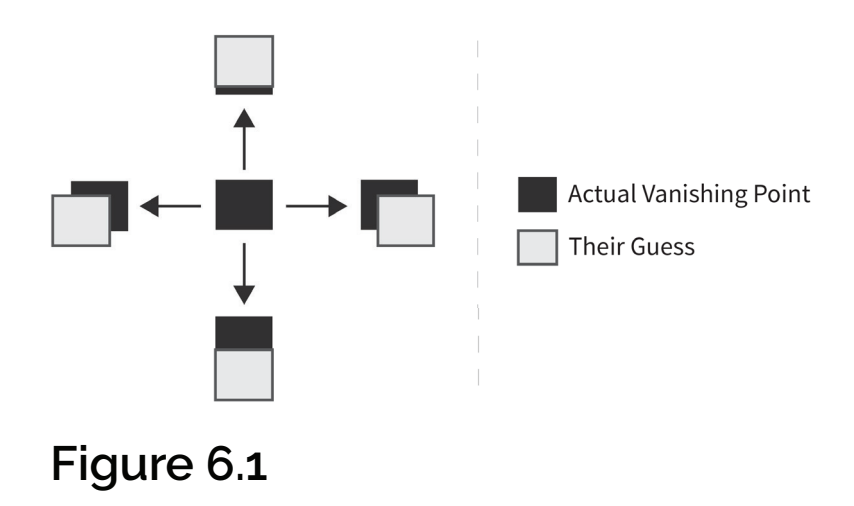

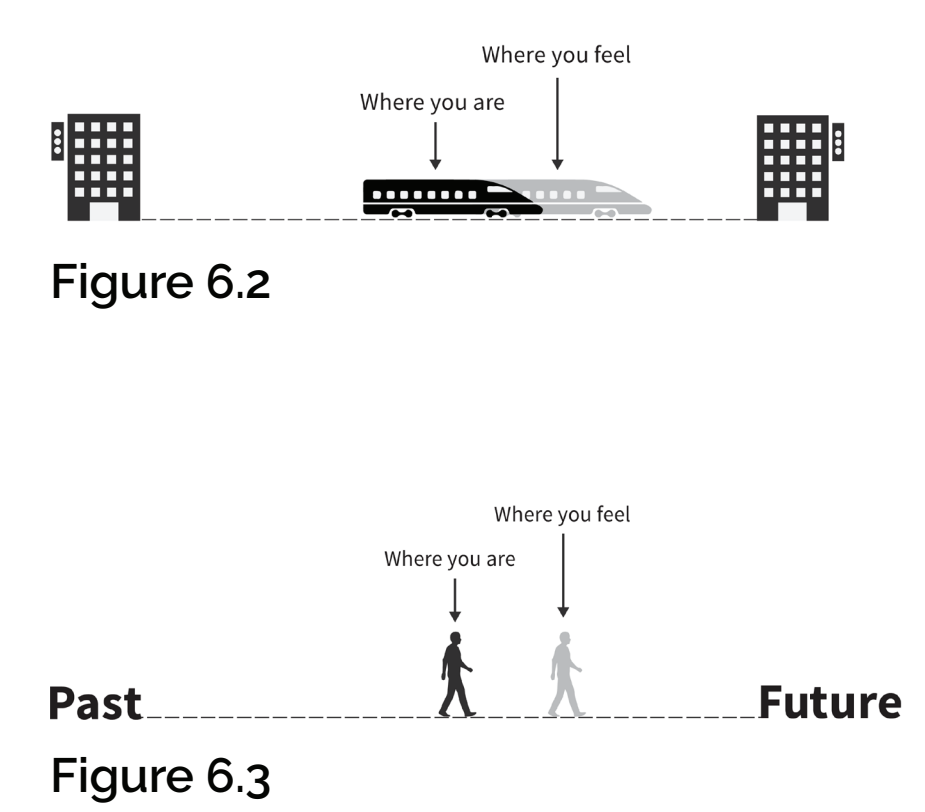

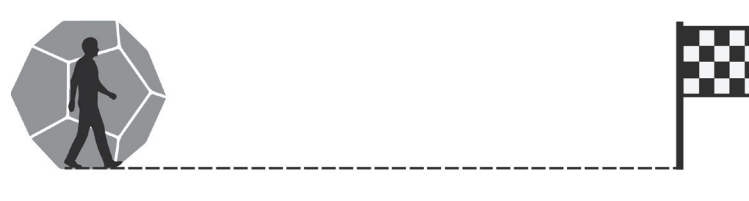

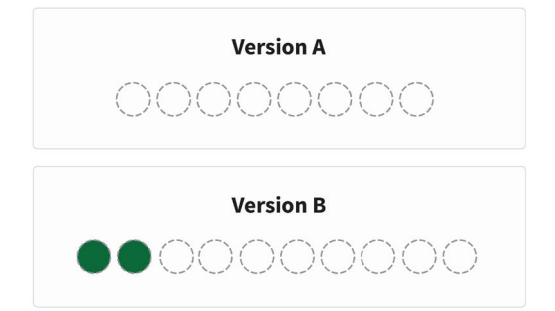

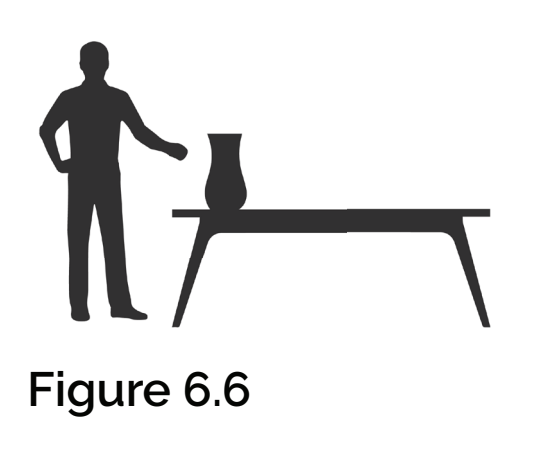

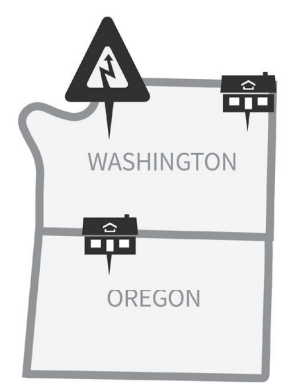

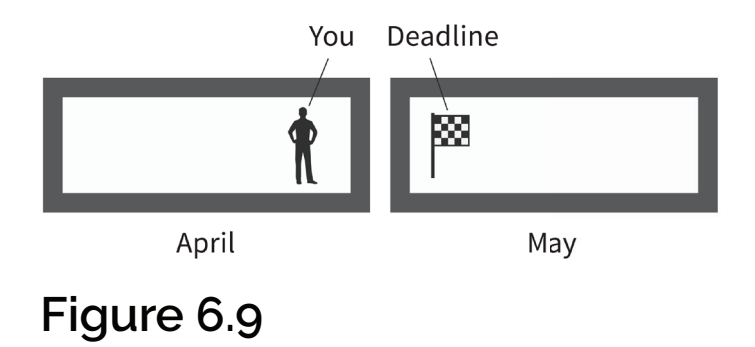

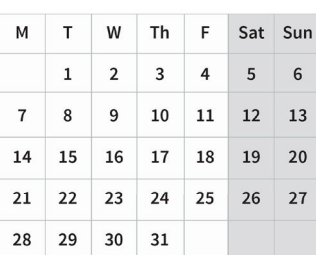

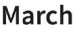

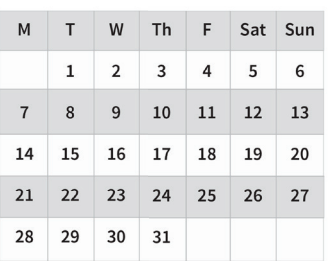

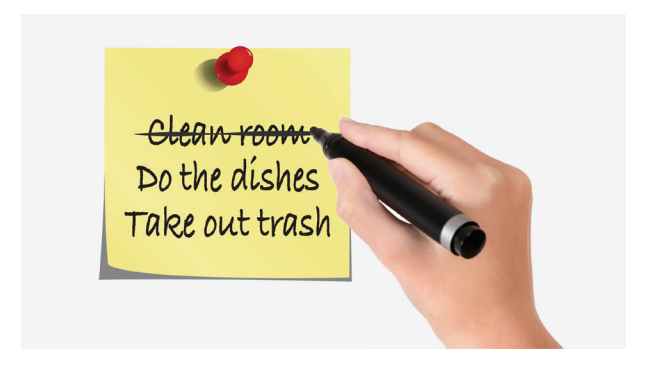

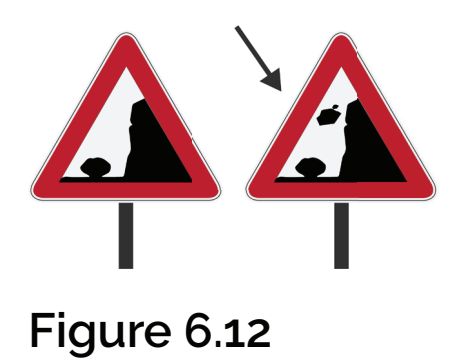

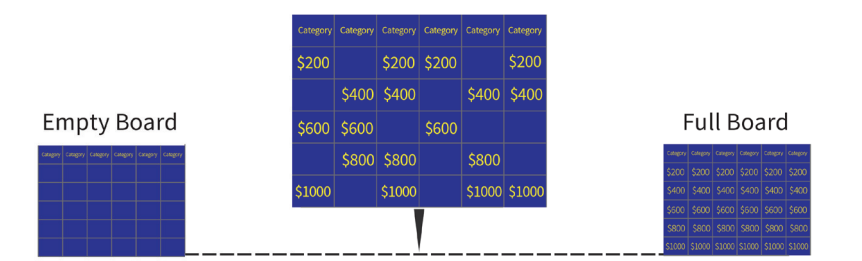

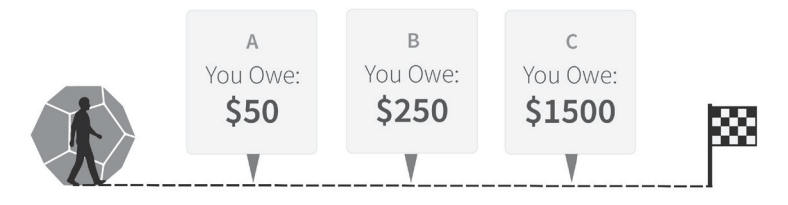

VS

#### **Figure 6.14**

 $\boldsymbol{\mathsf{A}}$ The first 50 people will get a 15% discount.

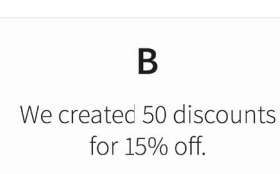

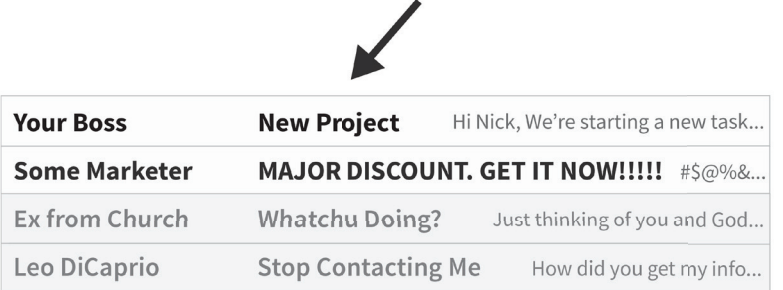

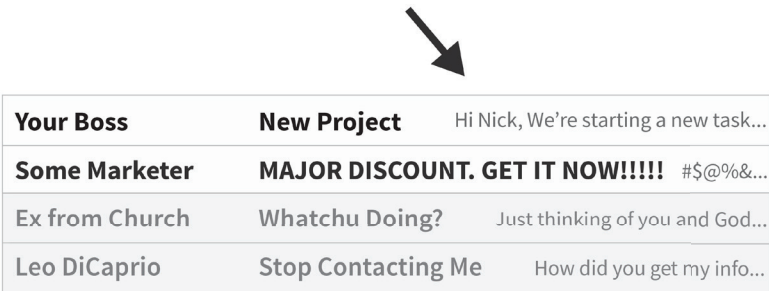

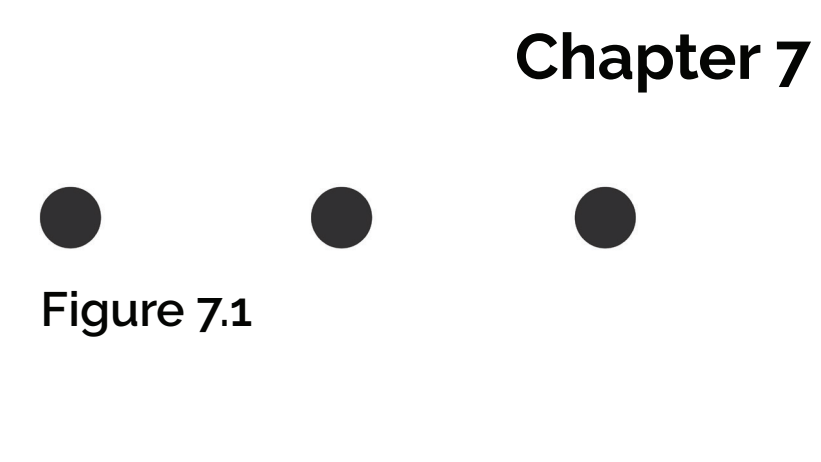

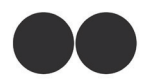

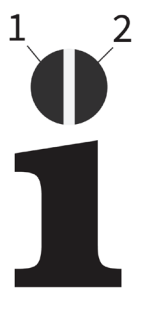

**Figure 7.3**

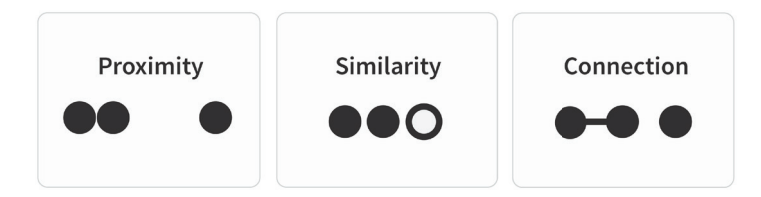

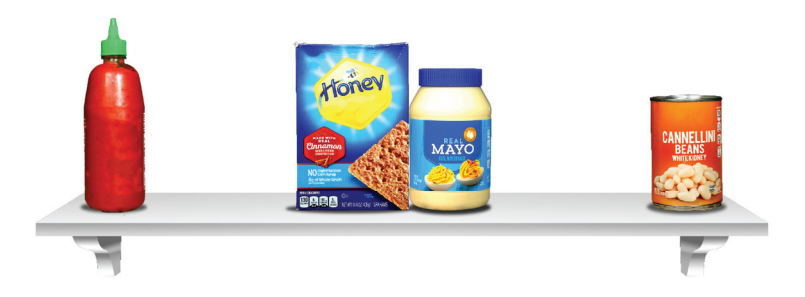

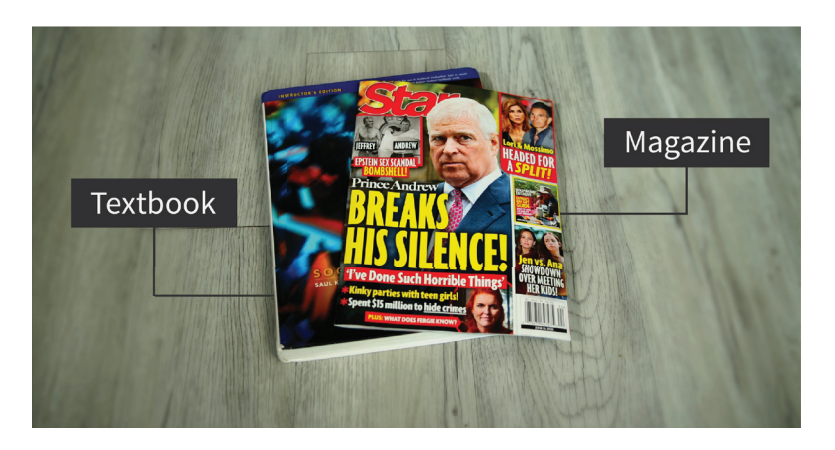

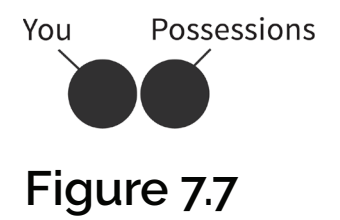

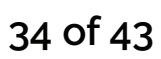

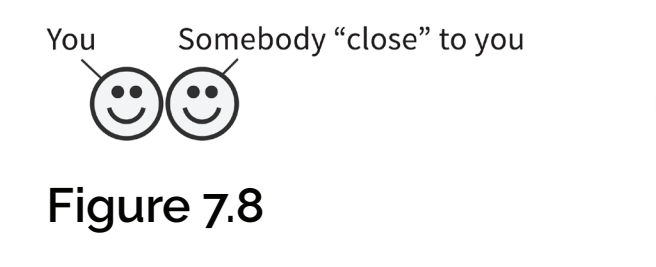

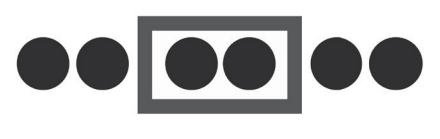

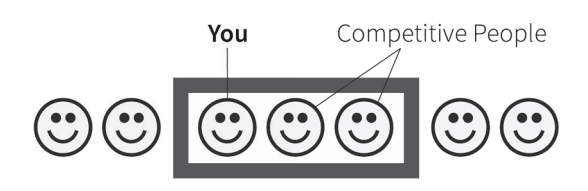

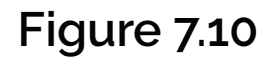

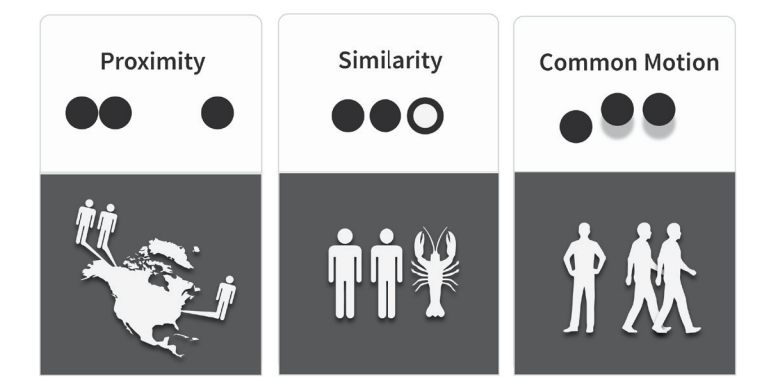

**Figure 7.11**

 $\mathbf{C}$ 

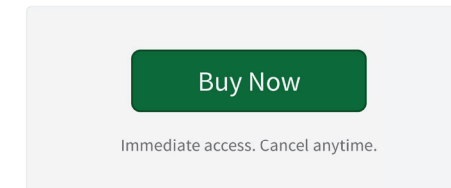

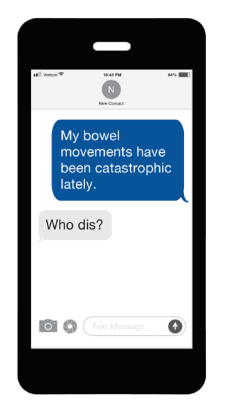

#### **Figure 7.13**

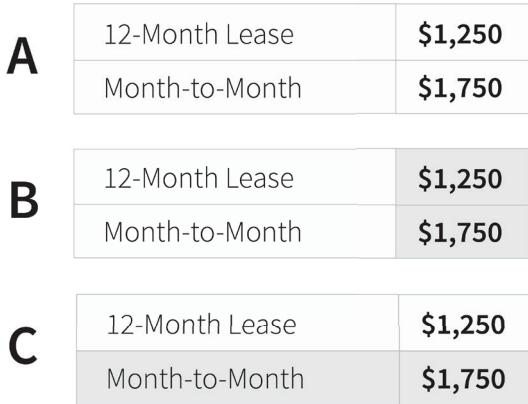

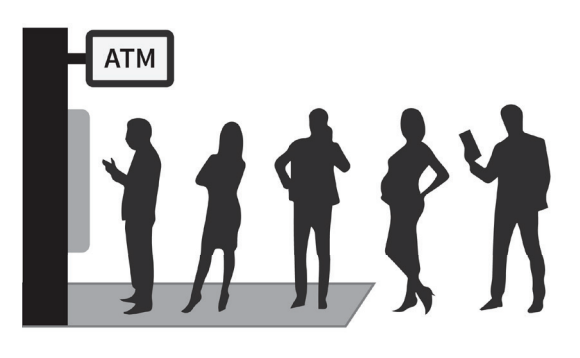

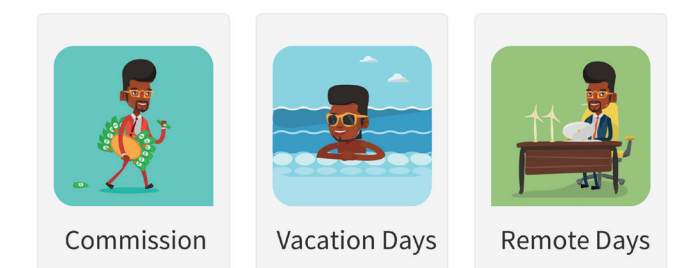

#### **Figure 7.16**

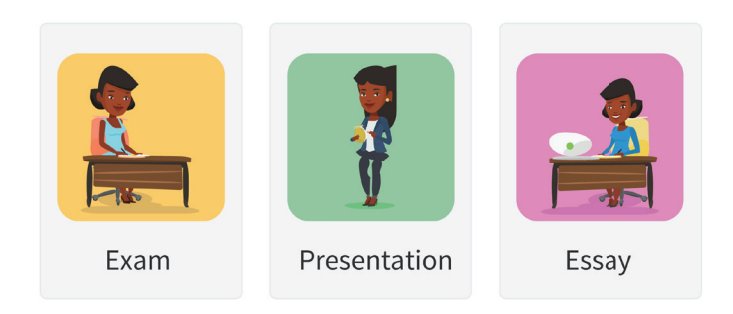

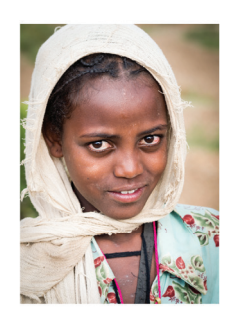

"Millions VS of People"

# **Chapter 8**

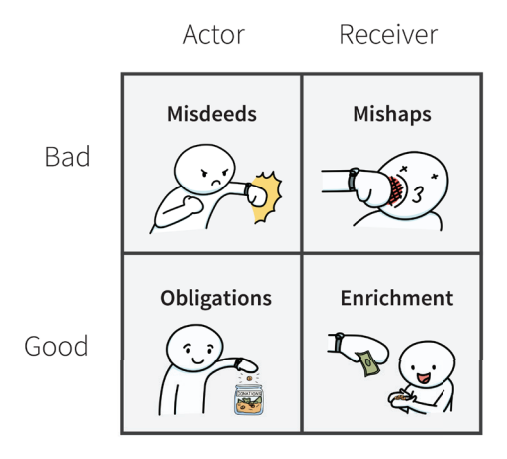

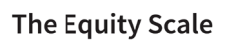

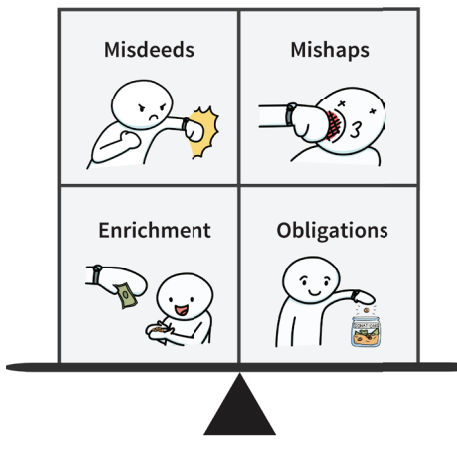

**Figure 8.2**

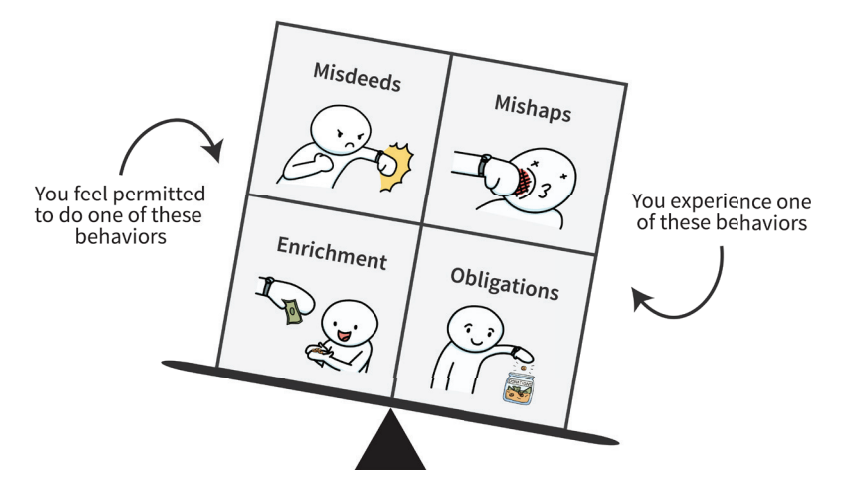

**Figure 8.3**

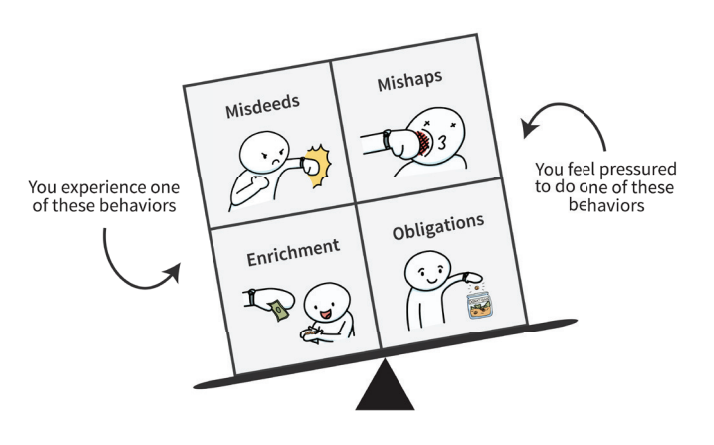

![](_page_40_Picture_0.jpeg)

## **Figure 8.5**

![](_page_40_Picture_2.jpeg)

![](_page_41_Picture_0.jpeg)

## **Figure 8.7**

![](_page_41_Picture_2.jpeg)

# **Thanks for Reading**

# (or listening?)

If you want to learn practical applications of these concepts, you can watch my YouTube videos or online courses.

www.SchoolOfMind.com